#### 房地产估价报告

估价项目名称: 保定高新技术产业开发区人民法院委托 评估位于朝阳南大街1号茂业中心1单

元1207 室的房地产市场价值评估(保定市) 估价 委 托 人:保晨意新授采产业开发区人民法院 房地产估价机构: 河抵哲人房地产谱估行有限责任公司 注册房地产估价师: 徐糖 (注册录:1320140015) 徐彩华《淮谢号: 1320190022) 威 (注册号: 1320170057) 刘

估价报告出具日期: 2020年06月23日 估价报告编号: 冀哲房估[2020]字第 HF20040号

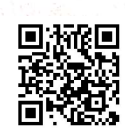

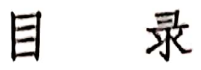

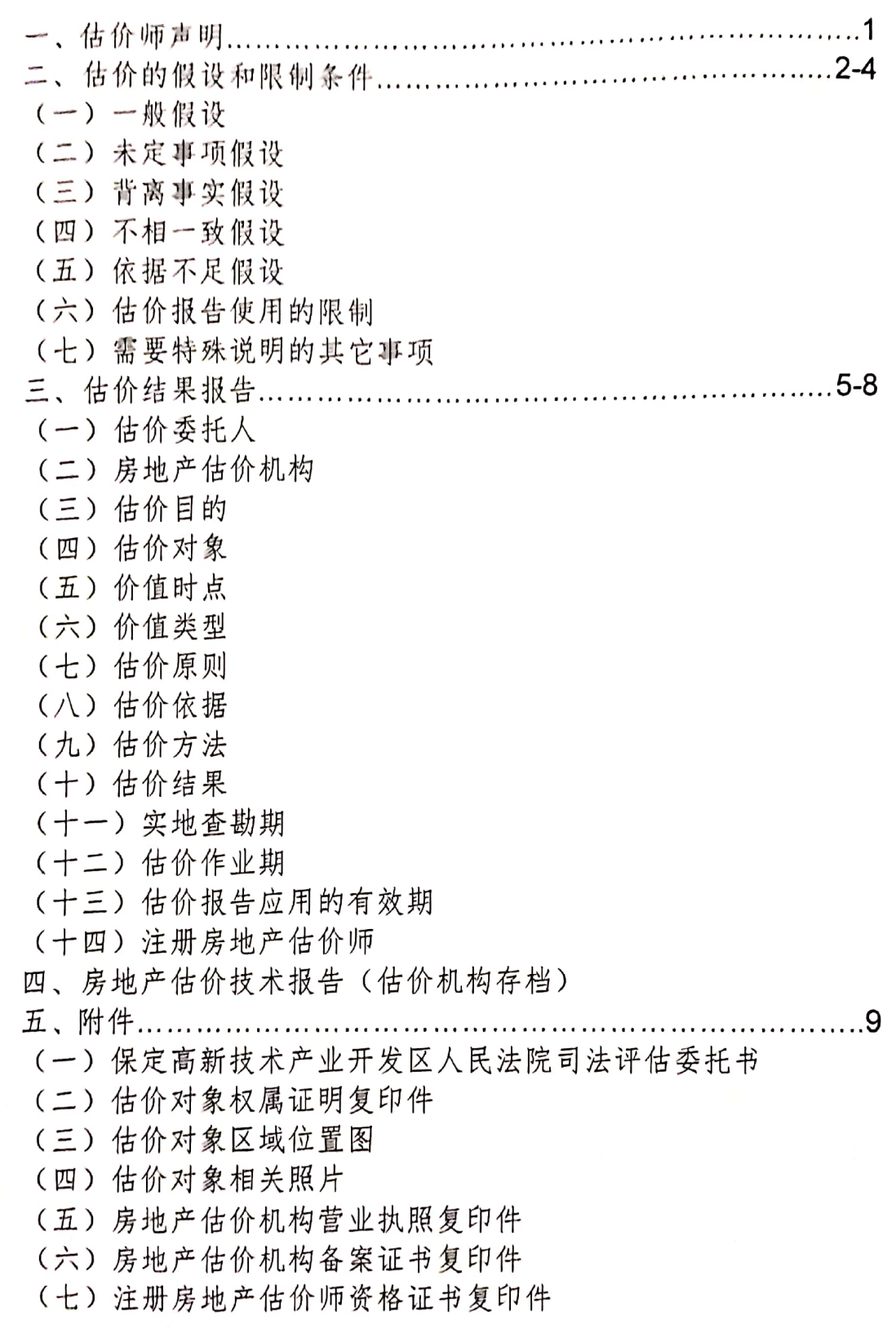

保定市七一中路华侨大厦 8401 室

п

G

#### 一、估价师声明

我们郑重声明,

1、注册房地产估价师在估价报告中对事实的说明是真实和准确 的,没有虚假记载、误导性陈述和重大遗漏。

2、本估价报告中的分析、意见和结论是注册房地产估价师独立、 客观、公正的专业分析、意见和结论,但受到本估价报告中已说明的 估价假设和限制条件的限制。

3、注册房地产估价师与本估价报告中的估价对象没有现实或潜在 的利益, 与估价委托人及估价利害关系人没有利害关系, 也对估价对 象、估价委托人及估价利害关系人没有偏见。

4、注册房地产估价师是按照中华人民共和国国家标准《房地产估 价规范》(GB/T50291-2015)、《房地产估价基本术语标准》 (GB/T50899-2013) 进行估价工作, 撰写估价报告。

5、我公司注册房地产估价师徐彩华、刘威已于2020年06月16 日对本估价报告中的估价对象进行了实地查勘和拍照, 但仅限于外观 和使用状况。注册房地产估价师不承担对评估对象建筑结构、质量进 行调查的责任,也不承担对其他被遮盖、未暴露及难于接触到的部分 进行检视的责任。

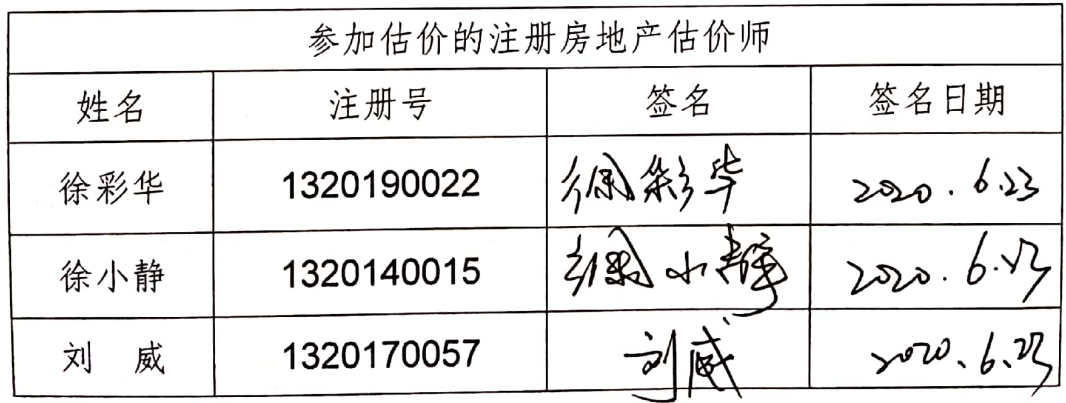

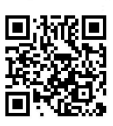

#### 二、估价的假设和限制条件

(一) 一般假设

1、本次估价是以估价对象持续使用为假设前提。估价对象权属清 楚,房地产所有人拥有合法处分权,运作处分方式合法。

2、估价委托人提供资料属实,本次估价建筑面积以估价委托人提 供的《不动产登记簿》的面积为依据。该面积如有变动其估价结果应 进行相应的调整。

3、注册房地产估价师已对房屋安全、环境污染等影响估价对象价 值或价格的重大因素给予了关注,在无理由怀疑估价对象存在安全隐 患且无相应的专业机构进行鉴定、检测的情况下, 假定估价对象能正 常安全使用。

4、估价委托人带领估价人员现场查勘的房屋与《不动产登记簿》 所载房屋为同一房屋,具有唯一性。

5、本估价报告估价结果是在公开市场前提下求取的房地产市场价 值,未考虑快速变现等处分方式带来的影响。

6、假定估价对象在价值时点状况与在完成实地勘察之日的状况一 致。以其建筑质量符合原设计要求和质量标准为假设前提。

7、假设房地产市场在报告有效期内没有较大波动,在报告有效期 内如有较大波动,报告使用者应慎重使用本估价结果

(二) 未定事项假设

本次估价无未定事项假设。

(三)背离事实假设

本次估价设定的估价对象状况与估价对象实际状况一致,故无背 离事实假设。

(四)不相一致假设

本次评估估价对象的实际用途、登记用途、规划用途均一致,无 不相一致假设。

(五) 依据不足假设

估价委托人不是估价对象权利人且不能提供估价对象权属证明原 件,仅提供了估价对象所在地房地产管理部门出具的《不动产登记簿》 复印件,本次估价假定《不动产登记簿》复印件与原件相符,真实、

第 2 页

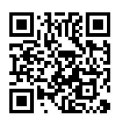

合法、有效。

(六) 估价报告使用的限制

1、估价结论为满足全部假设与限制条件下的价值。

2、估价结果为房地产市场价值,是房地产经适当营销后,由熟悉 情况、谨慎行事且不受强迫的交易双方,以公平交易方式在价值时点 自愿进行交易的金额。

3、估价结果含分摊的国有建设用地使用权、室内装饰装修价值, 不含室内可移动物品及其他债权债务。

4、本估价报告按照既定目的提供给估价委托人使用,若改变估价 目的及使用条件,需向本公司咨询后进行修正甚至重新估价。

5、本估价报告使用期限为一年,自出具报告之日(2020年06月 23日) 算起。假设房地产市场在报告有效期内没有较大波动, 在报告 使用有效期内如有较大波动,提醒报告使用者慎重使用本估价结果。 超过有效期,或价值时点之后、有效期之内估价对象或国家经济形势、 城市规划、房地产税费政策等发生变化,对估价结果产生明显影响时, 估价委托人应及时聘请房地产评估机构对估价结果作相应调整或重新 估价。

6、本估价报告之结果为评估范围内房地产的市场价格,应整体使 用。本估价结果报告分《估价结果报告》和《估价技术报告》,《估 价结果报告》提供给估价委托人,《估价技术报告》由估价机构存档。 估价报告书附件为报告的有机组成部分。

7、本次估价未考虑政治、军事突变、国家宏观经济、政策发生重 大调整以及不可预见的重大自然灾害等不可抗力的因素对估价结果的 影响。

8、本评估报告的报告解释权为本评估机构所有,未经本评估机构 书面同意,其全部或其部分内容不得在任何公开文件、通告或声明中 引用,亦不得以其他任何方式公开发表。

9、如发现本估价报告文字或数字因校对或其他类似原因出现差错 时,请通知本公司进行更正。

10、当事人或者其他利害关系人对本评估报告有异议的,可以在 收到评估报告后五日内以书面形式向保定高新技术产业开发区人民法 院提出。

(七)需要特殊说明的其它事项

1、现实房地产交易中一般难以达到理想的公开市场条件,致使实

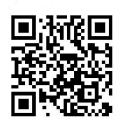

际交易价格往往与估价结果不够一致。

2、成交价格受处置方式、宣传推广力度和买受人对估价对象的了 解及对房地产市场的判断等因素有关,同时还应考虑转让过程中需缴 纳的相关税费。

3、估价中无法考虑实地查勘之后、处置完毕之前,因不可抗力、 人为破坏等因素对估价对象造成的意外损害。

4、处置估价对象时,应考虑是否拖欠物业管理费、水电费等。

5、报告中数据全部采用电算化连续计算得出,由于在报告中计算 的数据均按四舍五入保留两位小数或取整,因此,可能出现个别等式 左右不完全相等的情况,但不影响计算结果及最终评估结论的准确性

6、没有人对本估价报告提供重要专业帮助。

7、估价结果在委托人提供资料可靠、情况真实下有效,如因委托 人提供资料有误,造成估价结果失真,受托方不承担责任。委托人对 所提供资料的真实性负责,估价机构对所收集资料的真实性、准确性 负责。

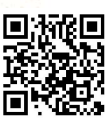

# 三、估价结果报告

(一) 估价委托人

- 估价委托人: 保定高新技术产业开发区人民法院
- (二)房地产估价机构
	- 估 价 方: 河北哲人房地产评估行有限责任公司

法人代表: 徐小静

所: 保定市竞秀区韩村北路街道办事处七一中路307号 住 华侨大厦 8401 室商用

资格等级: 贰级

证书编号: 冀建房估(保) 11号

联 系 人: 徐小静

联系电话: 2057057 3321168

邮政编码: 071051

(三) 估价目的

为法院办理案件提供价值参考依据而评估房地产市场价值。

(四) 估价对象

1、估价对象范围

估价对象所在建筑物为高层带电梯综合楼,估价对象含分摊的国 有建设用地使用权、室内装饰装修,不含室内可移动物品及其他债权 债务。

2、估价对象区位状况

估价对象位于朝阳南大街1号茂业中心1单元1207室, 北临 东风中路, 西临朝阳南大街, 交通便利。估价对象位于万博、茂业商 圈. 是保定目前最大的集购物娱乐办公多维一体的综合型商圈, 附近 区域内有万博广场,中银大厦,茂业百货,新天地百货,人民广场, 保定大剧院等,商服繁华度高,基础设施完善,公共服务设施完善。

3、估价对象权益状况

依据委托人提供的《不动产登记簿》及其他相关资料,本次评估 估价对象为张永、张维所属房地产,估价对象坐落于朝阳南大街 1号 茂业中心 1 单元 1207 室, 房产证号为冀 (2018) 保定市不动产权第 0044023号,房屋建筑面积 99.03 平方米,房屋总层数 49 层,估价对 象位于建筑物内第12层,钢筋混凝土结构,建成于2015年,商业服 务用途。

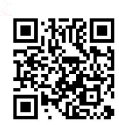

4、估价对象实体状况

估价对象所在建筑物外立面玻璃幕墙,六部电梯,分为高层电梯 和低层电梯,另外有 2 部专用的地下停车场的电梯,将人车分流。估 价对象为东南朝向的户型,室内木质地板,墙壁粉刷乳胶漆,不锈钢 门窗,格栅吊顶,中央空调。至价值时点,房屋为闲置状态,水电暖 设施齐全, 维护保养状况良好。

(五) 价值时点: 本次估价的价值时点为 2020 年 06 月 16 日(现场 勘查日期)。

(六) 价值类型: 本次估价的房地产价格为估价对象在价值时点 2020年06月16日的市场价值。

房地产市场价值为房地产在公开市场上最可能形成的价格。所谓 公开市场是指在该市场上交易双方进行交易的目的在于最大限度地追 求经济利益,并掌握必要的市场信息,有较充裕的时间进行交易,对 交易对象具有必要的专业知识, 交易条件公开并不具有排它性。

(七) 估价原则

根据房地产评估的技术规范及估价对象的具体状况,本次估价过 程中,我们遵循的主要原则有:

1、独立、客观、公正原则

要求估价机构有完全独立性,估价机构和注册房地产估价师与估 价对象及相关当事人没有利害关系,不受外部干扰因素影响,从实际 出发,公平合理地进行评估。

2、合法原则

以估价对象的合法权属、合法使用、合法处分为前提进行估价。

3、最高最佳使用原则

以估价对象的最高最佳使用原则,认为保持现状继续使用为前提 的估价,这种使用是法律上允许、技术上可能、财务上可行的合理论; 根据估价对象现状及估价目的,估价人员经综合判断确定保持现状为 最高最佳使用。

4、替代原则

房地产估价结果不得明显偏离类似房地产在同等条件下正常价格。

5、价值时点原则

估价结果是求取估价对象在价值时点的客观合理价格或价值。

(八) 估价依据

1、法律、法规及技术性规范、约束性文件:

(1) 《中华人民共和国物权法》;

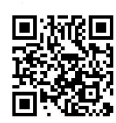

《中华人民共和国城市房地产管理法》;  $(2)$ 

《中华人民共和国土地管理法》;  $(3)$ 

(4) 《中华人民共和国资产评估法》:

(5) 《河北省建筑工程技术经济指标》;

(6)《最高人民法院关于人民法院委托评估、拍卖和变卖工作的若 干规定》(法释[2009]16号);

(7) 《河北省司法鉴定管理条例》;

(8) 中华人民共和国国家标准 GB/T50291-2015《房地产估价规 范》:

(9)中华人民共和国国家标准 GB/T50899-2013《房地产估价基本 术语标准》。

2、估价委托人提供的资料

(1) 《不动产登记簿》复印件:

(2) 委托人提供的其他资料。

(3) 保定高新技术产业开发区人民法院司法评估委托书

3、估价方搜集的有关资料

(1) 现场勘察资料及照片;

(2) 房地产市场情况。

(九) 估价方法

根据估价目的及估价对象的实际情况, 宜采取不同的估价方法。 按照《房地产估价规范》的要求,估价方法通常有比较法、成本法、 收益法、假设开发法等方法。

估价人员在实地调查踏勘的基础上,对估价委托人提供的各种资 料进行了认真分析,在同一供求圈内类似房地产成交实例较多,且交 易实例可参照性较强,据此我们确定将比较法作为本次估价的一种方 法,估价对象用途为商业服务,有潜在租金收益,适宜采用收益法估价,但 鉴于当前保定市房屋租售比失调,收益法测算的估价结果不能客观反应 当前商业服务用途房地产市场价值,故本次估价放弃使用收益法,据 此确定本次只采用比较法进行评估。

比较法是选取一定数量的可比实例,将它们与估价对象进行比较, 根据其间的差异对可比实例成交价格进行处理后得到估价对象价值或 价格的方法。

(十) 估价结果

估价人员根据估价目的,遵循估价原则,采用科学的估价方法,

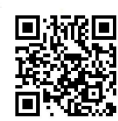

在认真分析所掌握资料与影响估价对象价值诸因素的基础上,进行数 据分析、测算及综合评定确定:

估价对象在价值时点的房地产市场价值为人民币133.38万元,大 写: 人民币壹佰叁拾叁万叁仟捌佰元整。

### (十一) 实地查勘期

2020年06月16日

(十二) 估价作业日期

2020年06月16日至2020年06月23日

(十三) 估价报告应用的限制及有效期

1、本估价报告自出具之日起一年内有效, 即自 2020 年 06 月 23 日至 2021年06月22日。

2、本估价报告只能用于与本次估价目的相符的用途,若改变用途, 必须重新估价。

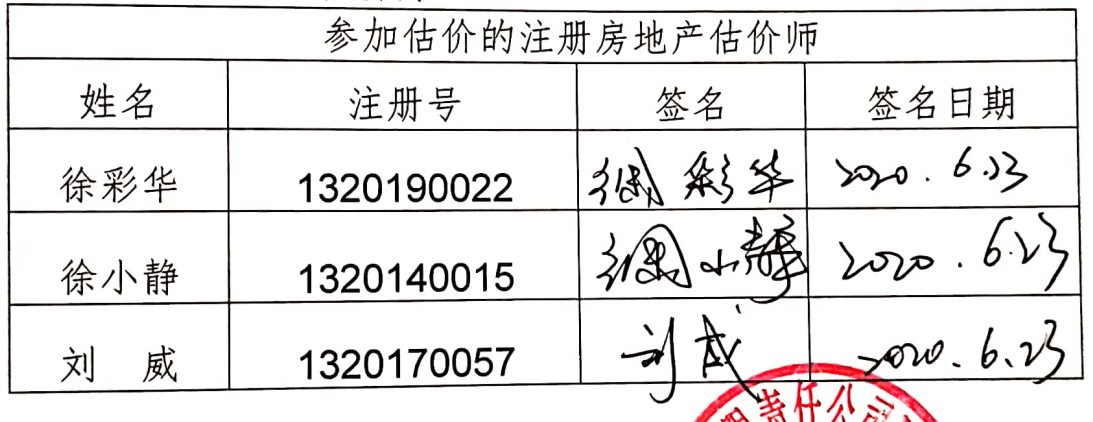

(十四) 注册房地产估价师

河北哲人

评估行有限责任公司

0海06月23日

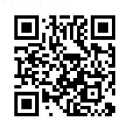

河北省人历吧 计直径 计成员正式码

## 四、估价技术报告

(由估价机构存档)

#### 五、附件

1、保定高新技术产业开发区人民法院司法评估委托书复印件

2、估价对象《不动产登记簿》及相关资料复印件

3、估价对象区域位置图

4、估价对象现状照片

5、房地产估价机构营业执照复印件

6、房地产估价机构备案证书复印件

7、注册房地产估价师资格证复印件

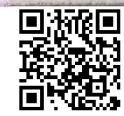

# 保定高新技术产业开发区人民法院

# 司法评估委托书

(2020) 冀 0691 委评 44号 保定市哲人房地产评估有限公司:

我院受理的原告王建柱、冯访君与被告张永民间借贷纠 纷一案,王建柱、冯访君申请对张永、张维共有的保定朝阳 南大街1号茂业中心1单元1207室房产(不动产权证书号: 冀 (2018) 保定市不动产权第 0044023 号) 进行评估, 依据 《中华人民共和国民事诉讼法》及《河北省高级人民法院对 外委托工作实施细则(试行)》的有关规定,特委托你单位 对此进行评估, 现将有关材料送去, 请指派有关专业人员进 行评估,该项委托应自收到委托书之每定30-日内完成,如 不受理或需补充材料应及时通知我院疗评估结束后谓将评估 报告及相关评估材料一并寄回。

联系人:李红颜

电话: 0312-6779875

地址: 保定市向阳北大街 3003 号保定高新技术产业开

发区人民法院

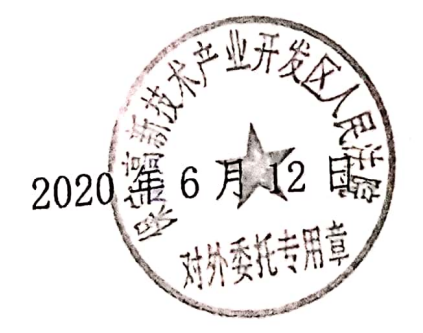

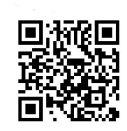

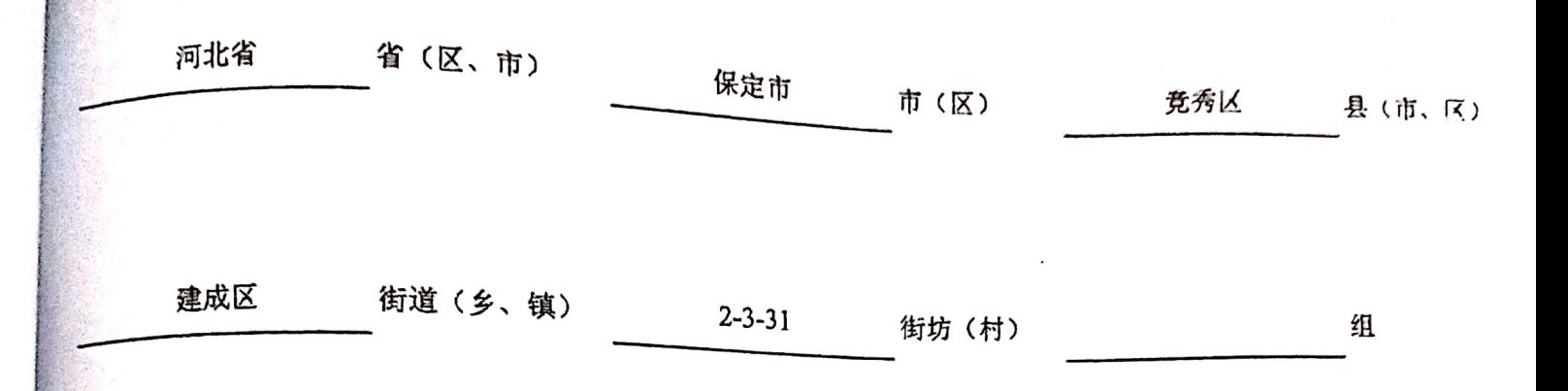

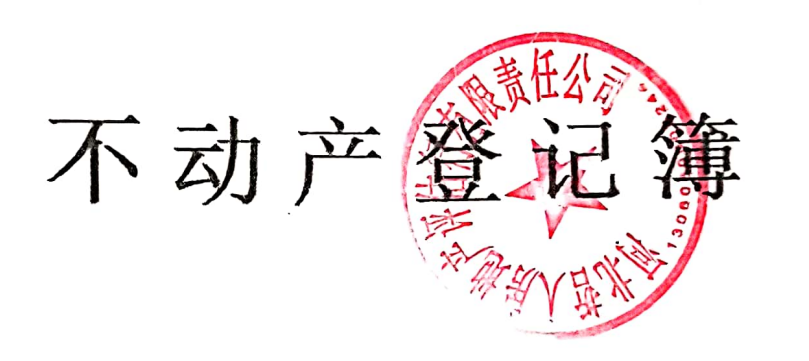

人気 川木 ス

开发心

宗地、宗海代码: 130602057031GB00007

登记机构: 保定市不动产登记中心

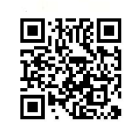

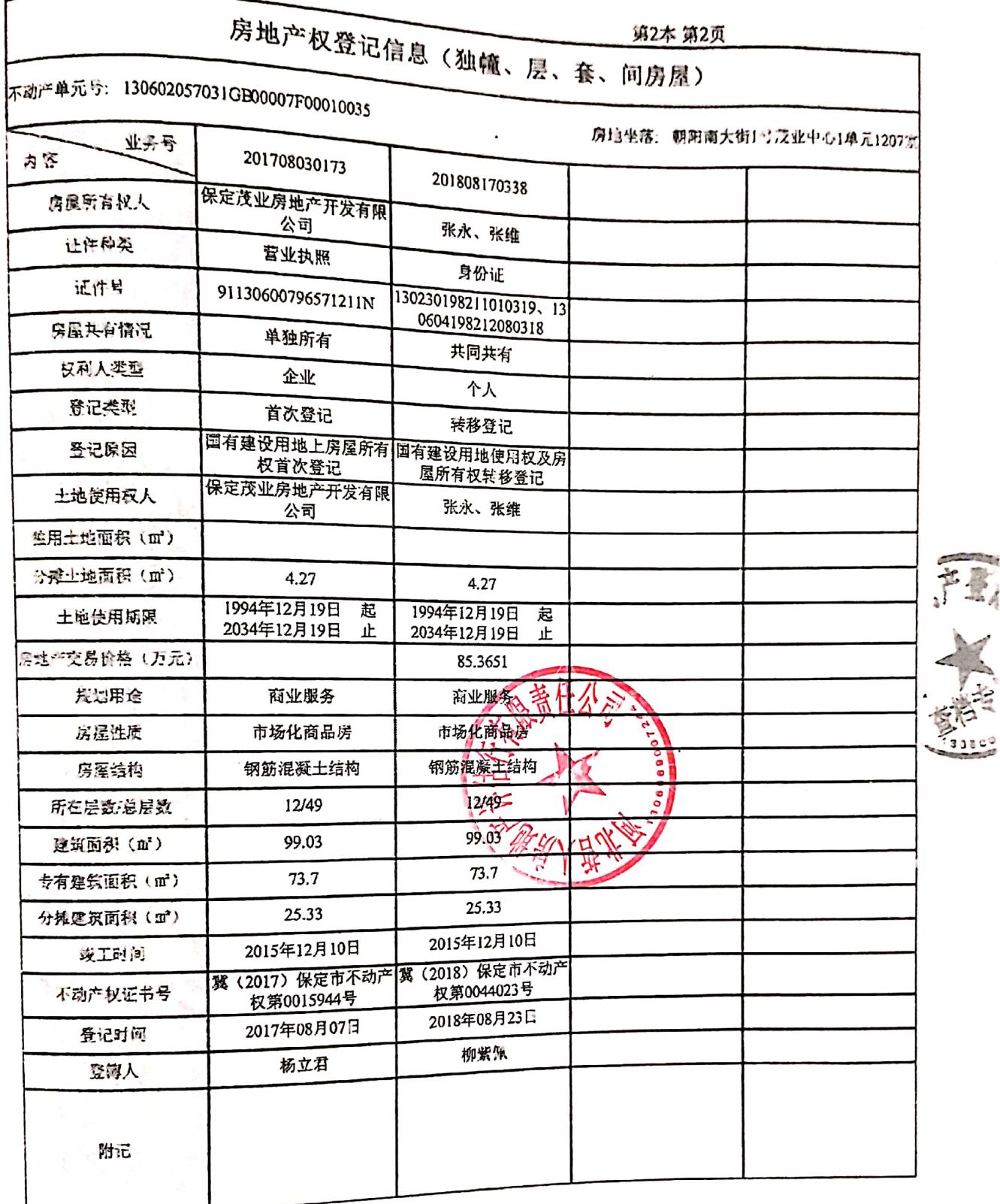

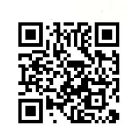

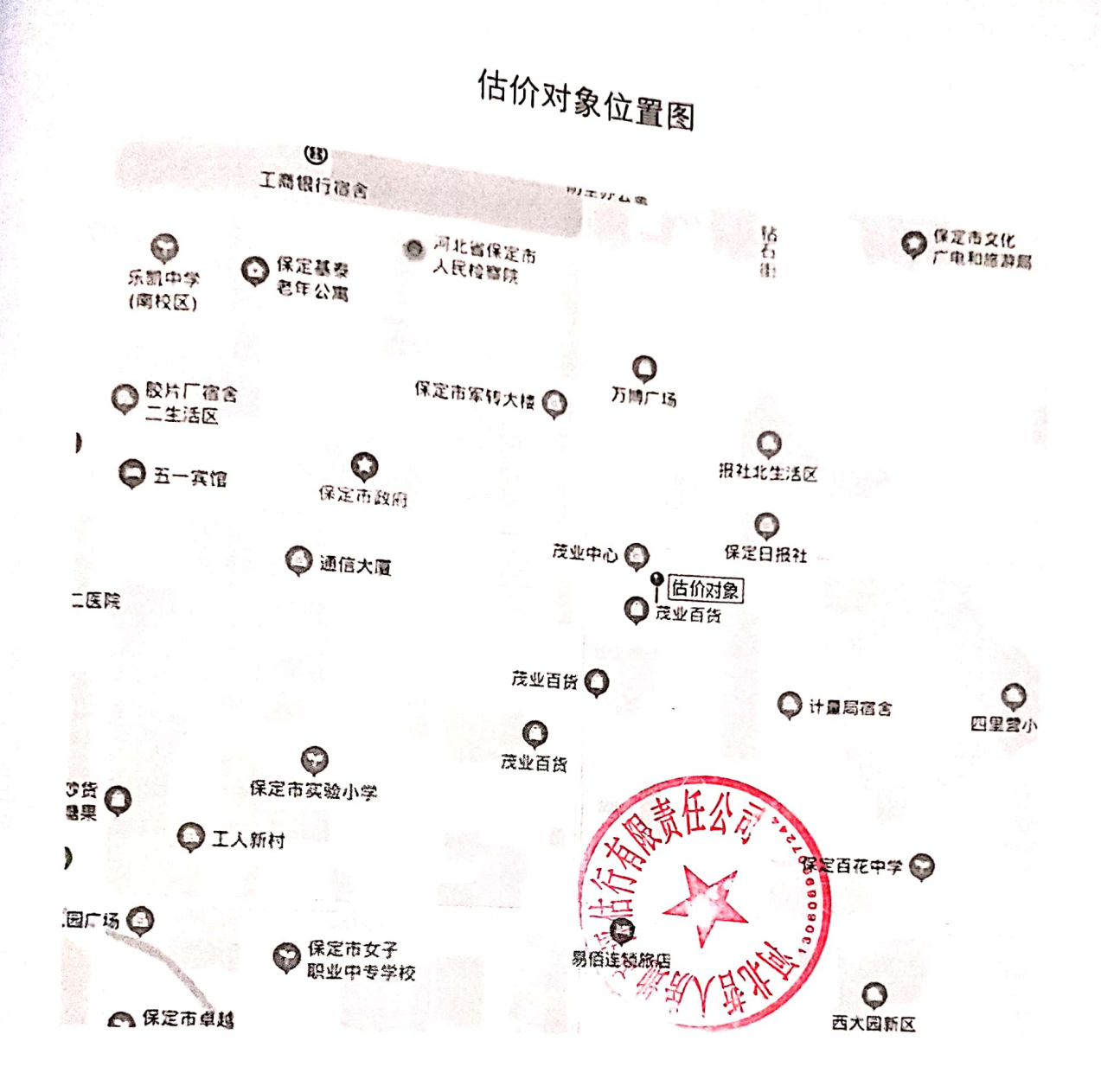

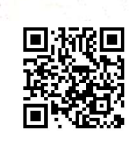

估价对象现状照片

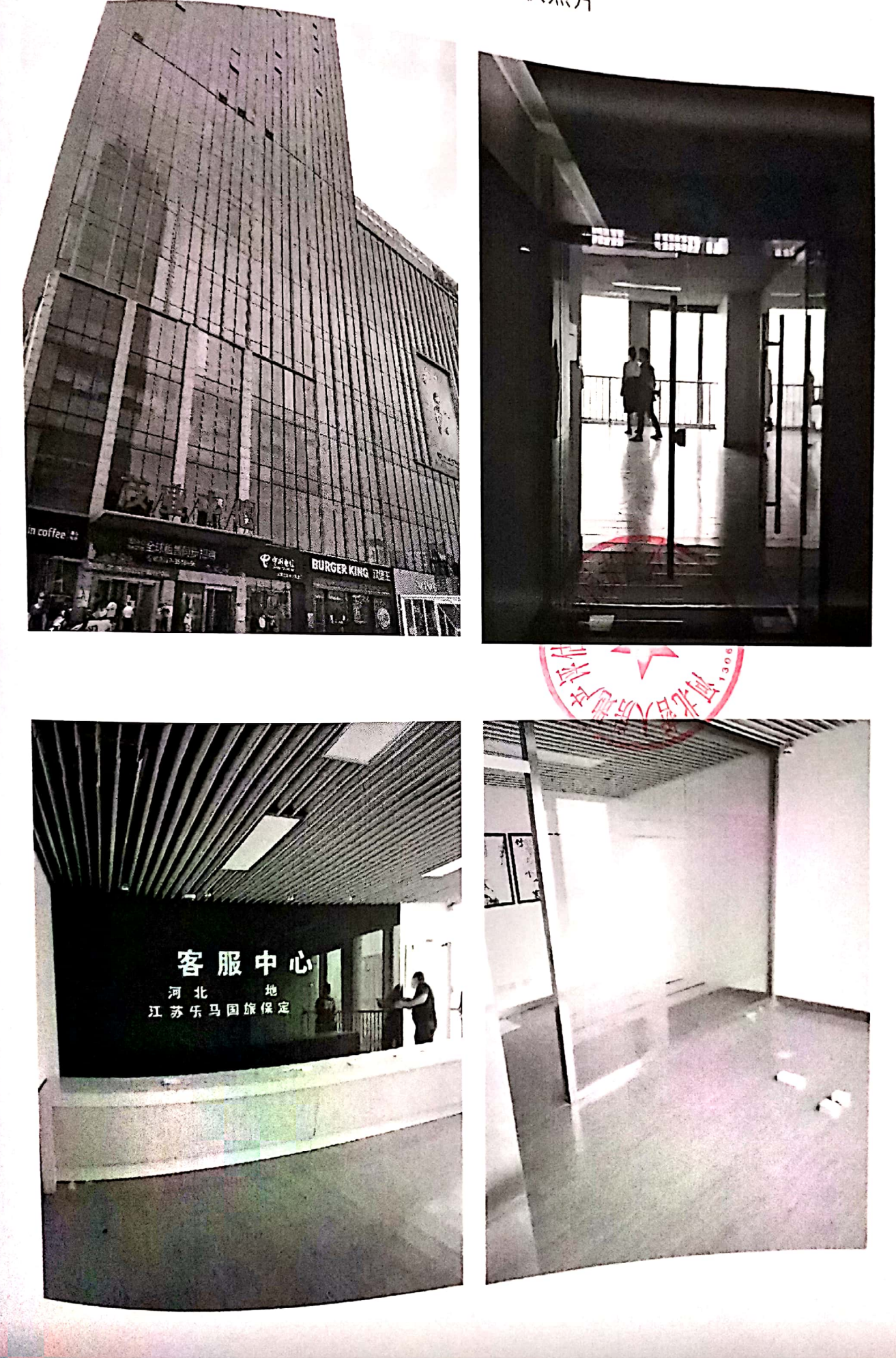

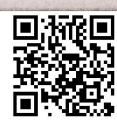

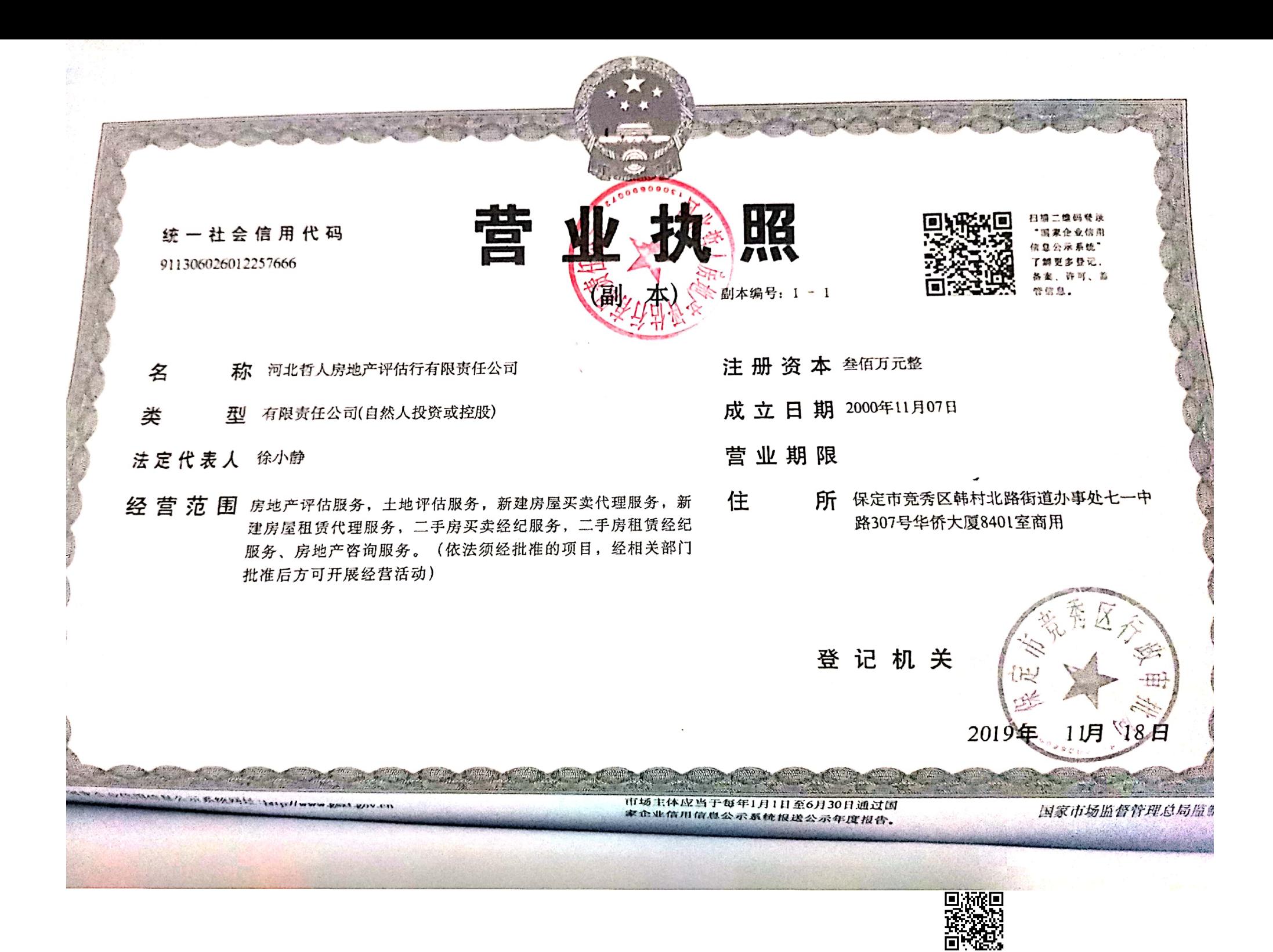

## 中华人民共和国 房地产估价机构参案证书

REGISTRATION CERTIFICATE FOR REAL ESTATE STRAISAL COMPANY

机 构 名 称: 河北哲人房地大学估行有限责任公司 法定代表人:徐小静 (执行事务合伙人)

所: 保定市竞秀区韩村北路街道办事处七一中路307号华侨大厦8401室 住 统一社会信用代码: 91306026012257666

备 案 等 级:贰级

证书编号: 冀建房估(保)11号

有效 期 限: 截至2023年1月5日

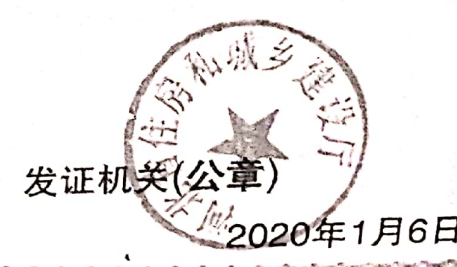

中华人民共和国住房和城乡建设部制

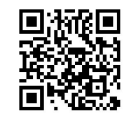

本证书由中华人民共和国住房和城 乡建设部批准颁发。

本证书合法持有人有权使用注册 : 地产估价师名称, 执行房地产估价业 , 有权在房地产估价报告上签字。 This certificate is approved and issued by Ministry of Housing and Urban-Rural elopment of the People's Republic of China. The bearer of this certificate is entitled to the designation of Registered Real Estate aiser to proceed real estate appraisal practices o sign on real estate appraisal reports.

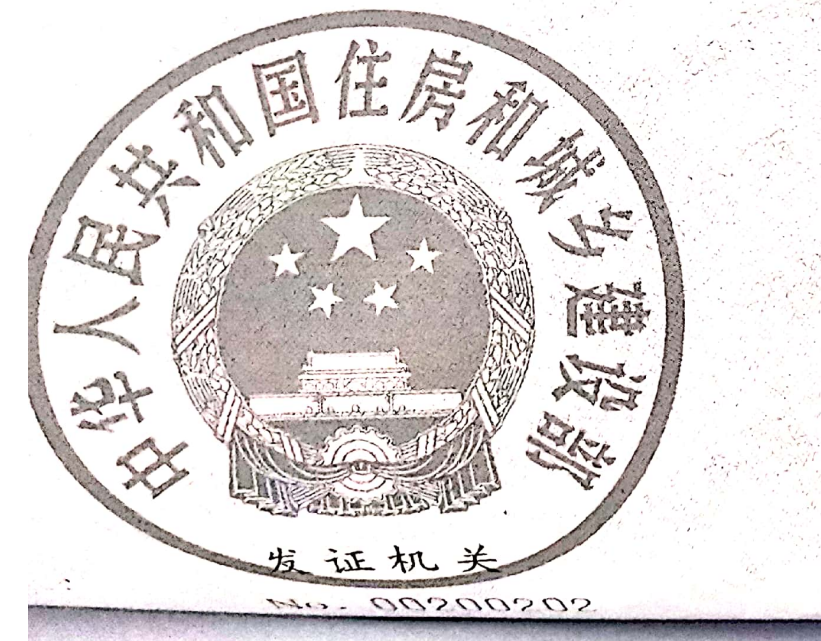

 $\mathcal{Z}$  / Full name  $-44$ 徐小静

别 / Sex

份证件号码/ID.No. 130638198403073544

注册号 / Registration No.

1320140015

执业机构/Employer<br>河北哲人房地产评估行有限责任公  $\overline{\mathbf{H}}$ 

有效期至 / Date of expiry

 $2023 - 1 - 20$ 

持证人签名 / Bearer's signature

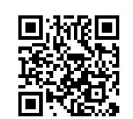

本证书由中华人民共和国住房和城

本证书出下一个八六和国住房和城东设部批准颁发。<br>多建本证书合法持有人有权使用注册<br>按产估价师名称,执行房地产估价业务,在估价师名称,执行房地产估价业务。<br>新权在房地产估价报告上签字。<br>fris certificate is approved and issued by

the Ministry of Housing and Urban-Rural the **Numerity** of the People's Republic of China. The bearer of this certificate is entitled to

use the designation of Registered Real Estate Appraiser to proceed real estate appraisal practices and to sign on real estate appraisal reports.

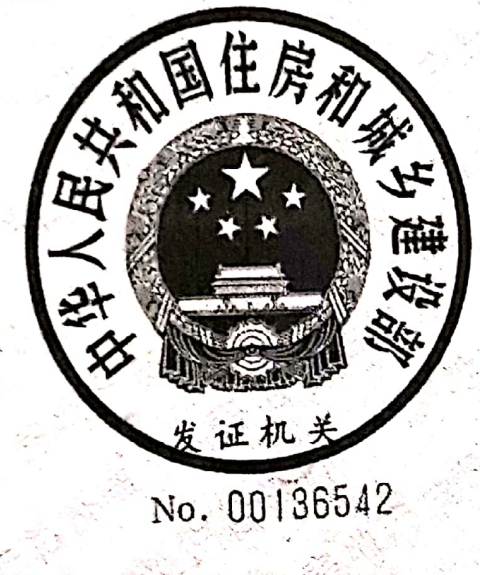

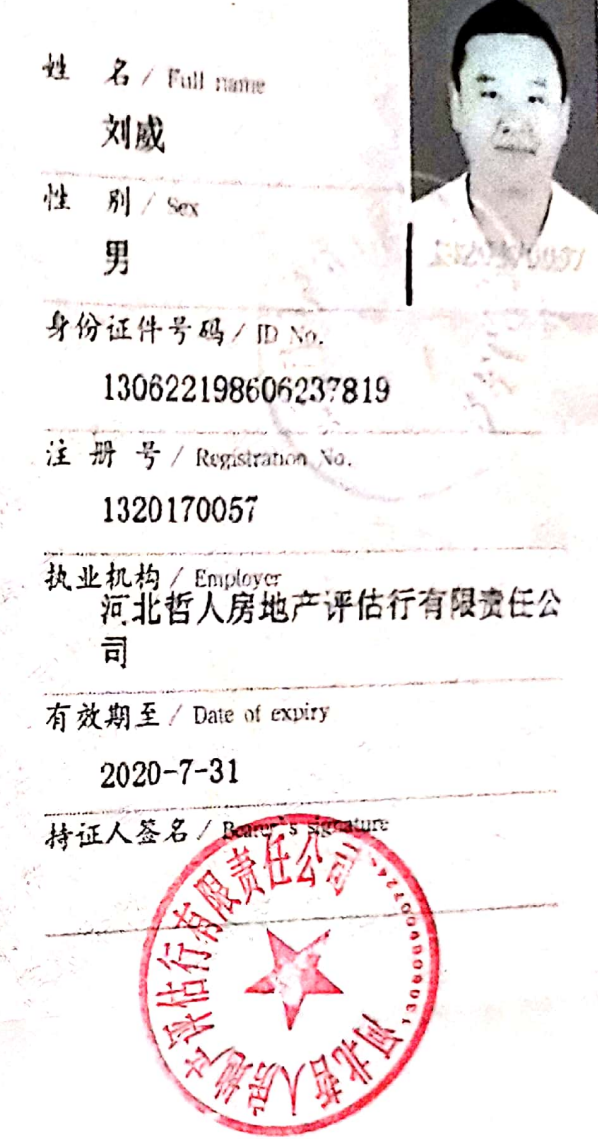

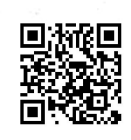

本证书由中华人民共和国住存和城 乡建设部批准颁发。 This certificate is approved and issued by<br>Ministry of Housing and Issued by the Ministry of Housing and Urban-Rural<br>Development of the Bookley B Development of the People's Republic of China.<br>The bearer of this contification of China. The bearer of this certificate is entitled to<br>the designation of Based use the designation of Registered Real Estate<br>Annraier to proport may Appraiser to proceed real estate appraisal practices and to sign on real estate appraisal reports.

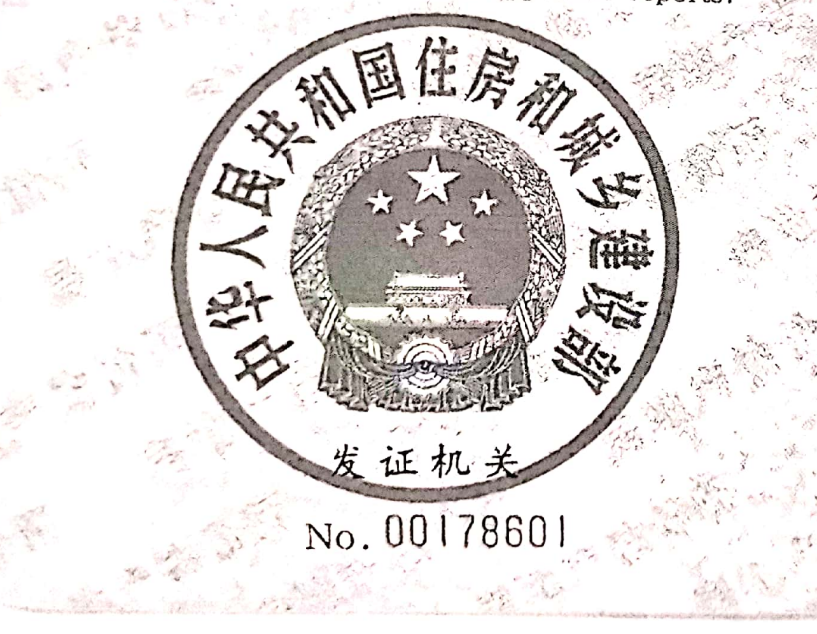

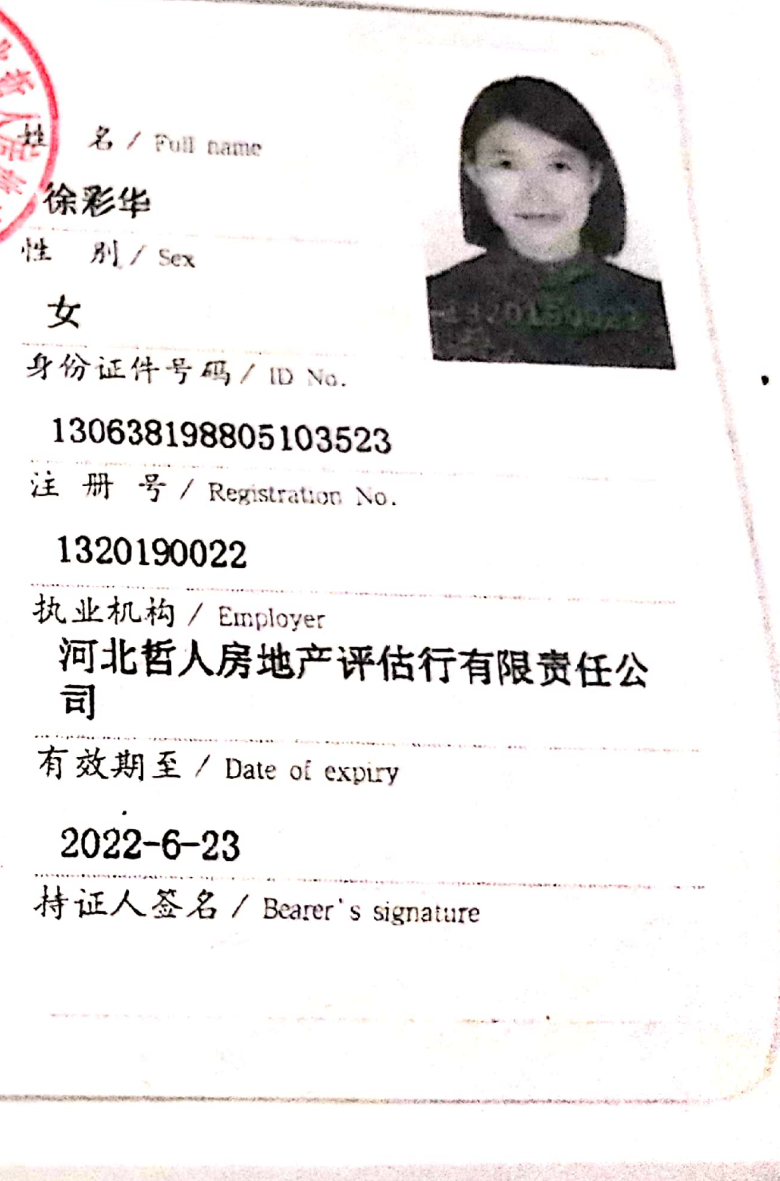

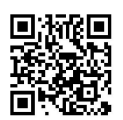